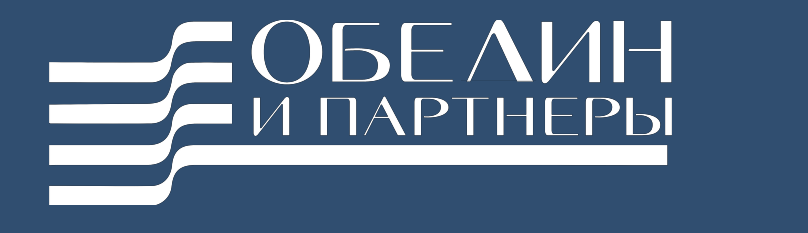

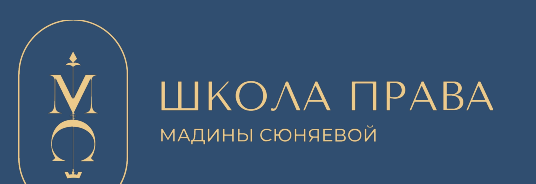

# «ГАЙД ПО ОЦЕНКЕ ШАНСОВ регистрации товарного знака»

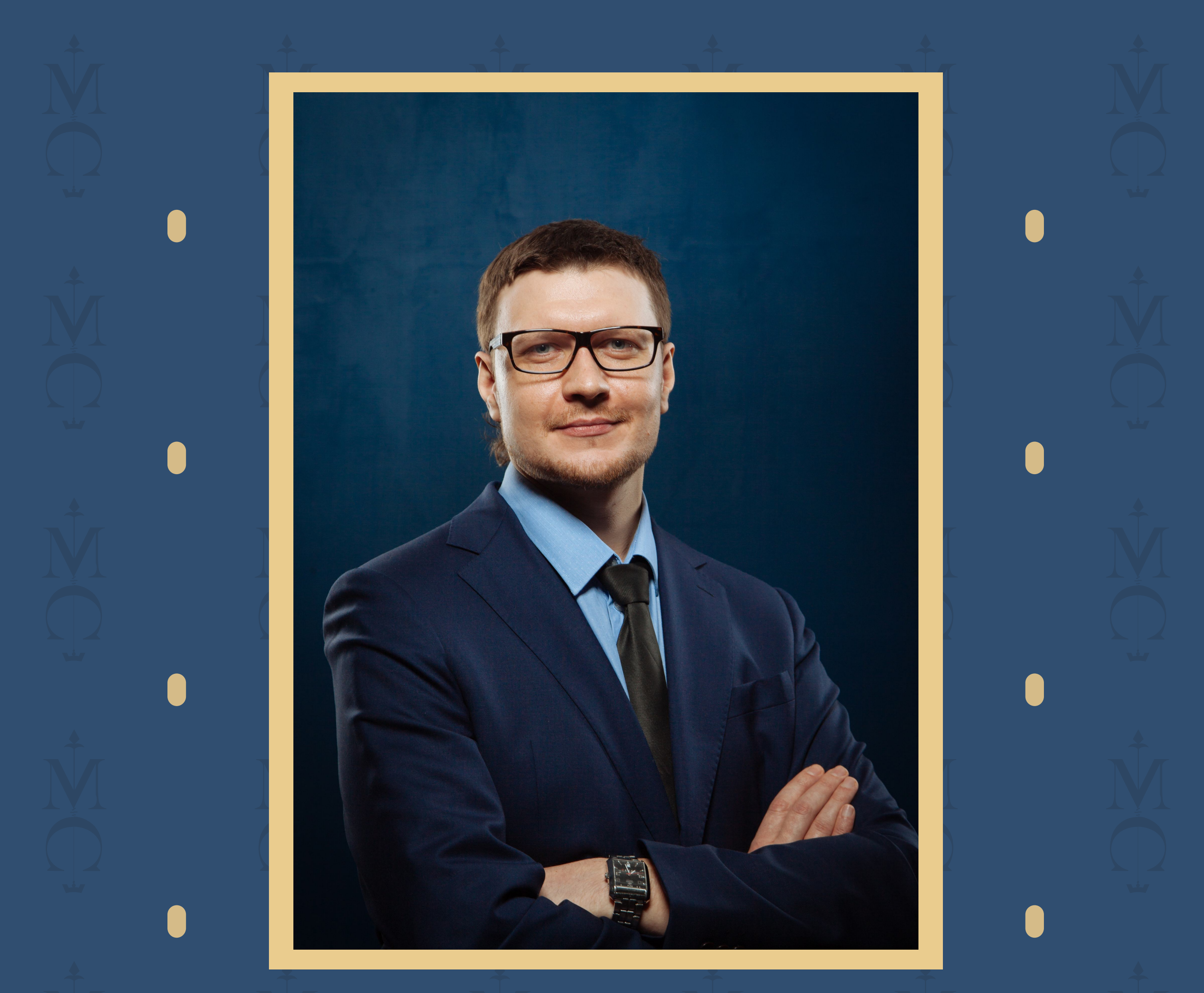

Автор: Кирилл Обедин, патентный поверенный с опытом более 15 лет в сфере защиты прав авторов и интеллектуальной собственности

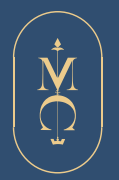

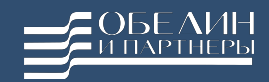

### Шаг 1. Анализируем обозначение

1.1. Определяем тип товарного знака (словесный, изобразительный, комбинированный).

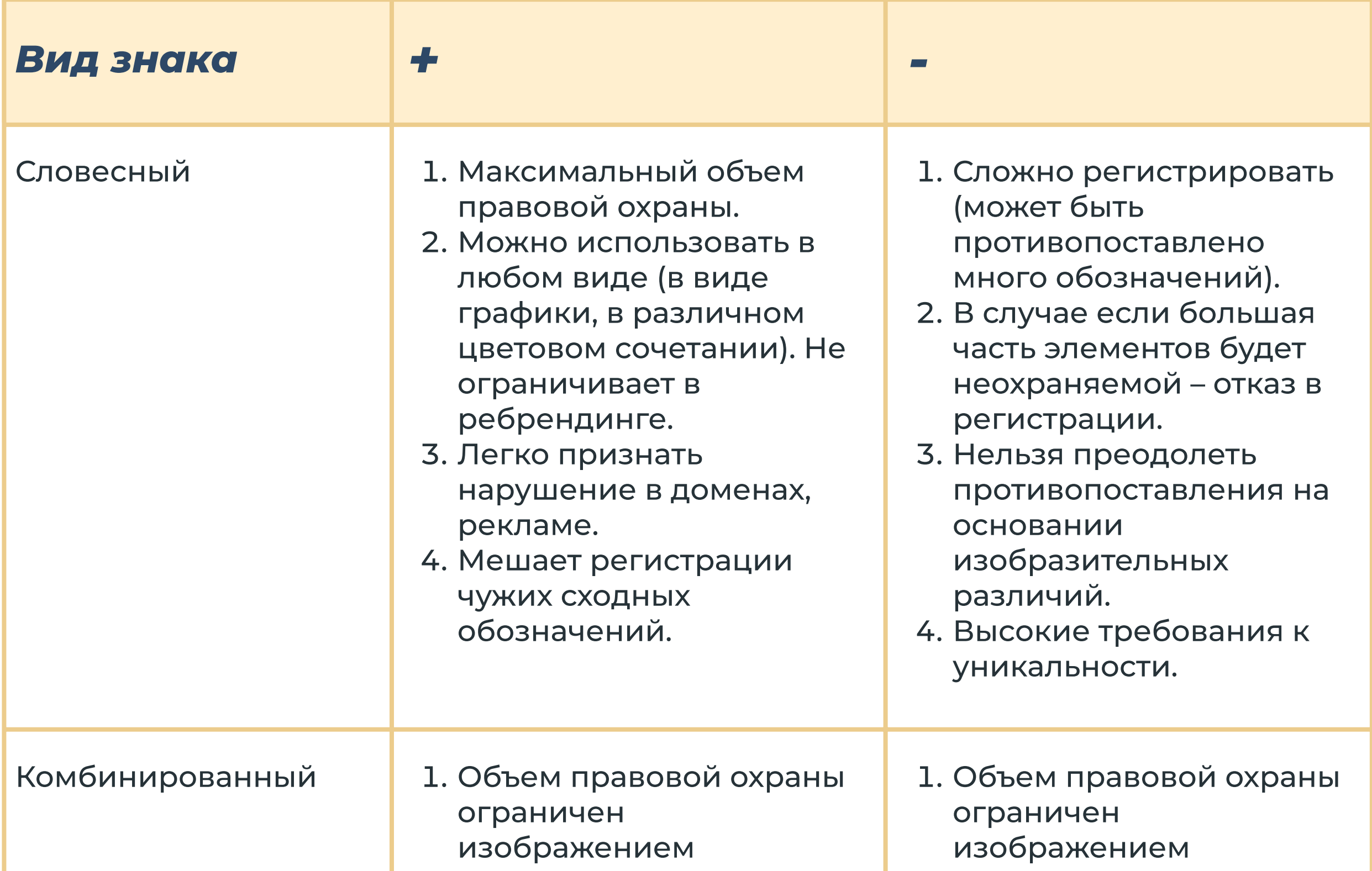

- товарного знака, но можно защищать и слово, включенное в изображение.
- 2. В случае дискламирования словесных элементов, можно получить регистрацию на изображение.
- 3. Есть возможность преодоления сходства противопоставленных обозначений на основании изобразительного критерия.
- товарного знака, при ребрендинге нужно подавать новое обозначение.
- 2. Использование только в том виде, в котором знак зарегистрирован.
- 3. Могут быть зарегистрированы сходные обозначения.
- 4. Сложность доказывания нарушений в случае наличия отличных изобразительных элементов.

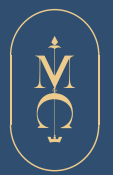

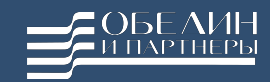

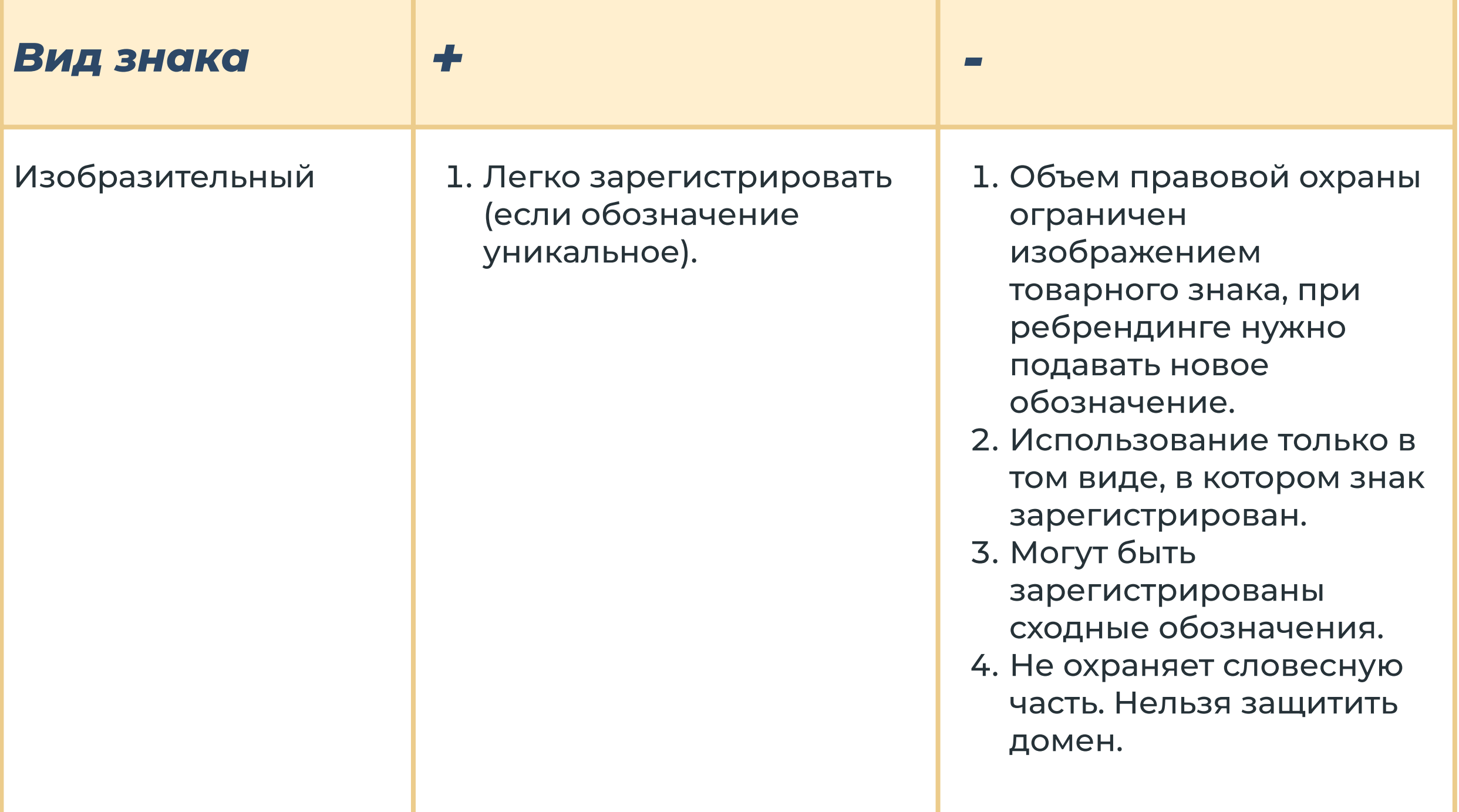

1.2. Проверяем, как использует обозначение клиент фактически. Сразу проверяем риск потенциального неиспользования товарного знака.

1.3. Проверяем происхождение и семантику (смысловое значение обозначения). Есть ли перевод, какой используется язык, какой смысл вкладывается в обозначение и т.п.

- 1.4. Проверяем наличие различительной способности:
	- обозначение не вошло во всеобщее употребление (срм, рубероид, ксерокс и т.п.);
	- не является общепринятым термином, символом (символ молнии для трансформаторных щитов);
	- не характеризует товары/услуги (указание на вид, качество, количество, свойство, назначение, ценность, а также на время, место и способ их производства или сбыта): «Кафе Бистро», «Пиццерия Пятиминутка»;
	- в целом не обладают различительной способностью  $\bullet$ (комбинации букв, цифр, простые геометрические элементы): RX-300, KN-95.

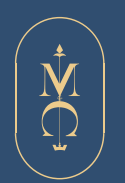

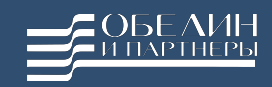

1.5. Проверяем наличие элементов, являющихся ложными или способными ввести в заблуждение (MOLOKO в отношении алкогольной продукции).

1.6. Проверяем противоречие общественным интересам, принципам гуманности и морали (изображение черепа для детских игрушек, водка «Бухало» и т.п.).

1.7. Проверяем отсутствие элементов госсимволов, геральдики, официальных наименований и символов (элементы флагов государств, красный крест и т.п.)

2.1. Изучаем ресурсы клиента, собираем все виды товаров/услуг с сайта/яндекс карт, со слов клиента, смотрим аналогичные в этой сфере зарегистрированные товарные знаки известных компаний.

2.2. Задаем вопрос о перспективе развития бизнеса клиента (ближайшие три года).

2.3. Формируем перечень классов МКТУ. Полезная ссылка – [https://](https://webaccess.wipo.int/mgs/index.jsp?lang=ru) [webaccess.wipo.int/mgs/index.jsp?lang=ru](https://webaccess.wipo.int/mgs/index.jsp?lang=ru)

## Шаг 3: Проводим проверку обозначения на уникальность

3.1. Поиск среди зарегистрированных на территории РФ товарных знаков, среди международных товарных знаков, действующих на территории РФ, среди заявок на регистрацию товарного знака.

3.2. Используем ресурсы на выбор: Поисковая система ФИПС - [https://new.fips.ru/elektronnye-servisy/](https://new.fips.ru/elektronnye-servisy/informatsionno-poiskovaya-sistema/) [informatsionno-poiskovaya-sistema/](https://new.fips.ru/elektronnye-servisy/informatsionno-poiskovaya-sistema/)  Линкмарк -<https://linkmark.ru> Поискзнаков -<https://poiskznakov.ru> и т.п.

### Шаг 2: Подбираем классы МКТУ

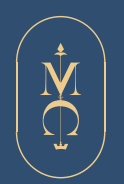

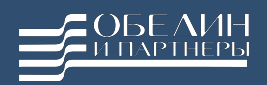

3.3. Проверяем найденные сходные обозначения по открытым реестрам (РФ) и базе WIPO (МР). Действительность, наличие регистрации в нужных нам классах. ФИПС -<https://new.fips.ru/registers-web/register> WIPO -<https://branddb.wipo.int>

3.4. Проверяем правообладателя сходных товарных знаков (ЕГРЮЛ, суды),

3.5. Проверяем решения судов по товарным знакам, решения Роспатента, расписание коллегии Палаты по патентным спорам. ППС -  [https://www.fips.ru/about/otdelenie-palata-po-patentnym](https://www.fips.ru/about/otdelenie-palata-po-patentnym-sporam/)[sporam/](https://www.fips.ru/about/otdelenie-palata-po-patentnym-sporam/)

## Шаг 4: Проверяем риски оспаривания товарного знака.

4.1. Задаем вопрос клиенту о происхождении обозначения.

4.2. Смотрим международные регистрации по базе WIPO (не в РФ).

4.3.Ищем обозначение в Google картинки, на маркетплейсах, картах, агрегаторах (2GIS) и т.п.

4.4. Проверяем использование обозначения в фирменных наименованиях (ЕГРЮЛ).

#### Шаг 5: Готовим отчет и направляем клиенту.

Кирилл Обедин обедин обедин обедин обедин обедин обедин обедин обедин обедин обедин обедин обедин обедин обеди

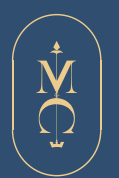

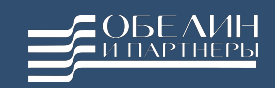

На вебинаре 13 мая в 18:00 МСК «Как перестать бояться и начать регистрировать товарные знаки?» вы убедитесь, что регистрация товарного знака — это увлекательная и перспективная сфера применения юридических знаний.

\*Если вы еще не зарегистрировались

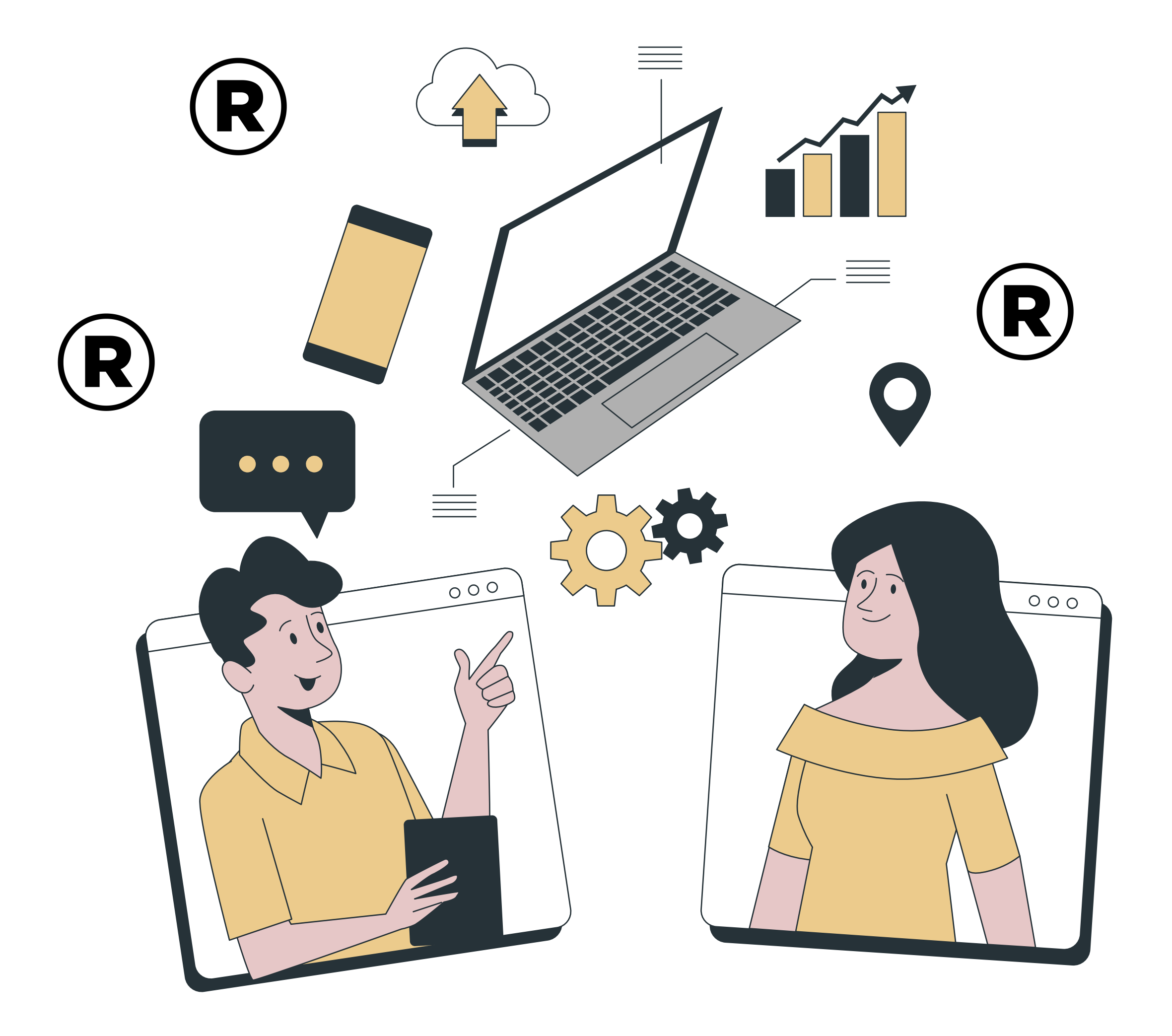

Кирилл Обедин обедин обедин обедин обедин обедин обедин обедин обедин обедин обедин обедин обедин обедин обеди

## [ЗАРЕГИСТРИРОВАТЬСЯ НА ВЕБИНАР](https://madina-syunyaeva.ru/trademarks_web?utm_source=reg&utm_campaign=tzn&utm_content=bonus)